# MICROPRINTS

A Pixel-Based, Semantically Rich Visualization Of Methods

Romain Robbes, Stéphane Ducasse And Michele Lanza

### **OUTLINE**

- Visualization techniques
- Microprints
- Microprints at work
- Customizing Microprints
- Conclusion

# VISUALIZATION TECHNIQUES

And Some (Human) Limitations

### WHY VISUALIZING CODE?

- A way to:
	- Represent a lot of information in a small space
	- Choose starting points in an unknown code base
	- Facilitate code comprehension

# Visualisation **TECHNIQUES**

- Some examples:
	- UML
	- Syntax Highlighting
	- Polymetric Views

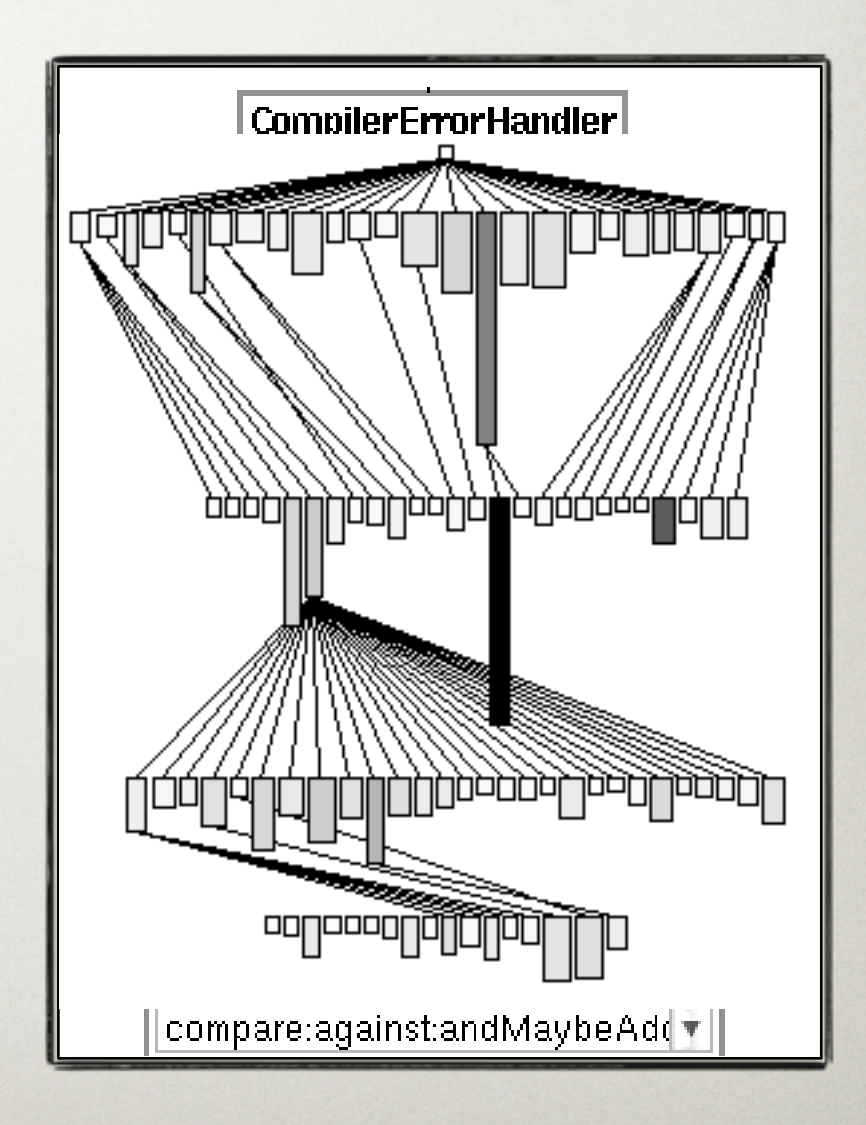

#### **LIMITATIONS**

- Visualizations are interpreted by humans
- Unfortunately we are the limiting factor
	- Limited color choice
	- Limited information density

### LIMITED COLOR CHOICE

#### someMethod: anObject

"Type a new method here and see how it formats as you type"

```
\vert temp \vert#(a b c) do: |:tmp :temp | Transcript show: temp cr; show: tmp] Temp is redeclared"
self is Nil and: [temp is Nil] if True: [self foo] "and:if True: and #foo are not understood"
temp := ('string' size + #symbol hash).
(Array with: self with: super with: true with: this Context) do: [:each | each halt].
\gammaundeclaredVariable value + 4 + $a asinteger
```
- We must avoid:
	- Colors too close to each other
	- Too many colors (7 max)

#### INFORMATION DENSITY

#### someMethod: anObject

"Type a new method here and see how it formats as you type"

#### $|temp|$

#(a b c) do: |:tmp :temp | Transcript show: temp cr; show: tmp | "temp is redeclared" self is Nil and: *temp* is Nil if True: [self foo] "and:if True: and #foo are not understood" *temp* := ('string' size + #symbol hash). (Array with: self with: super with: true with: this Context) do: [:each | each halt]. *<u>\*undeclared Variable*</u> value + 4 + \$a as integer

- Too much information renders it useless
- Harder to locate a precise information...
	- Like finding a needle in a haystack

# MICROPRINTS

Assumption, Principle and Advantages

#### MICROPRINT ASSUMPTION

- It is easier to merge information than to sort it
- It is easier to merge information than to sort it
- It is easier to merge information than to sort it
- It is easier to merge information than to sort it

# But We Do Not Have THAT MUCH SPACE!

• So we reduce and stack each view:

It is easier to merge information than to sort it

**It is easier to merge information than to sort it It is easier to merge information than to sort it information than to sort it**

**It is easier to merge**

#### Microprint Principle

- Several views of a method via a variant of code highlighting:
	- Variable access
	- Control flow
	- Object interactions
	- Code and frequency coverage

### Advantages of the **APPROACH**

- Several focused views
- Few information in each view
- Few colors as well
- Colors can be reused in several views

# MICROPRINTS AT Work

Sample Patterns, Alternative Uses

#### MICROPRINTS IN PICTURES

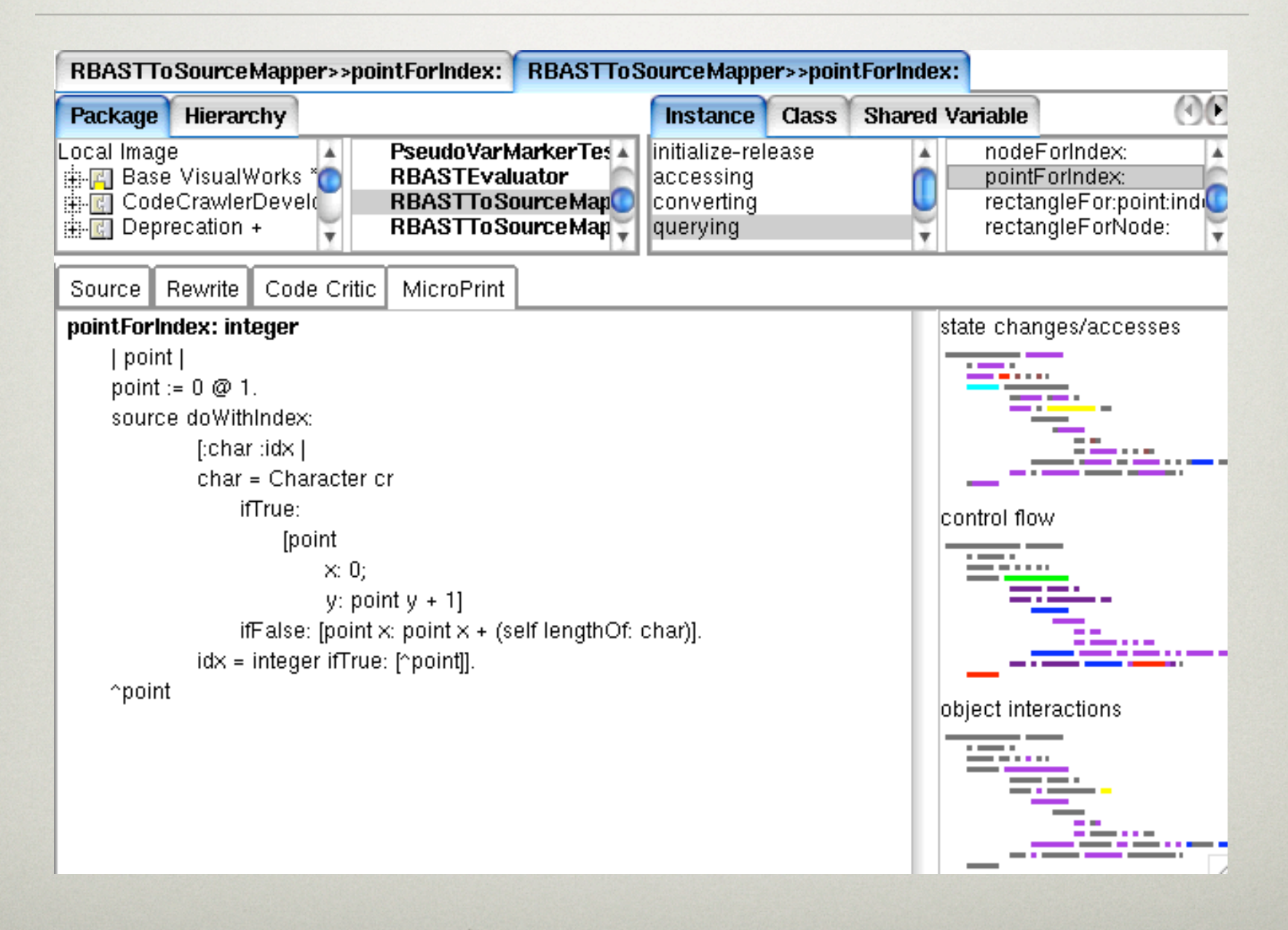

### Sample Visual Patterns

- Lazy initialisation
- Complex/trivial logic
- Template/ framework method

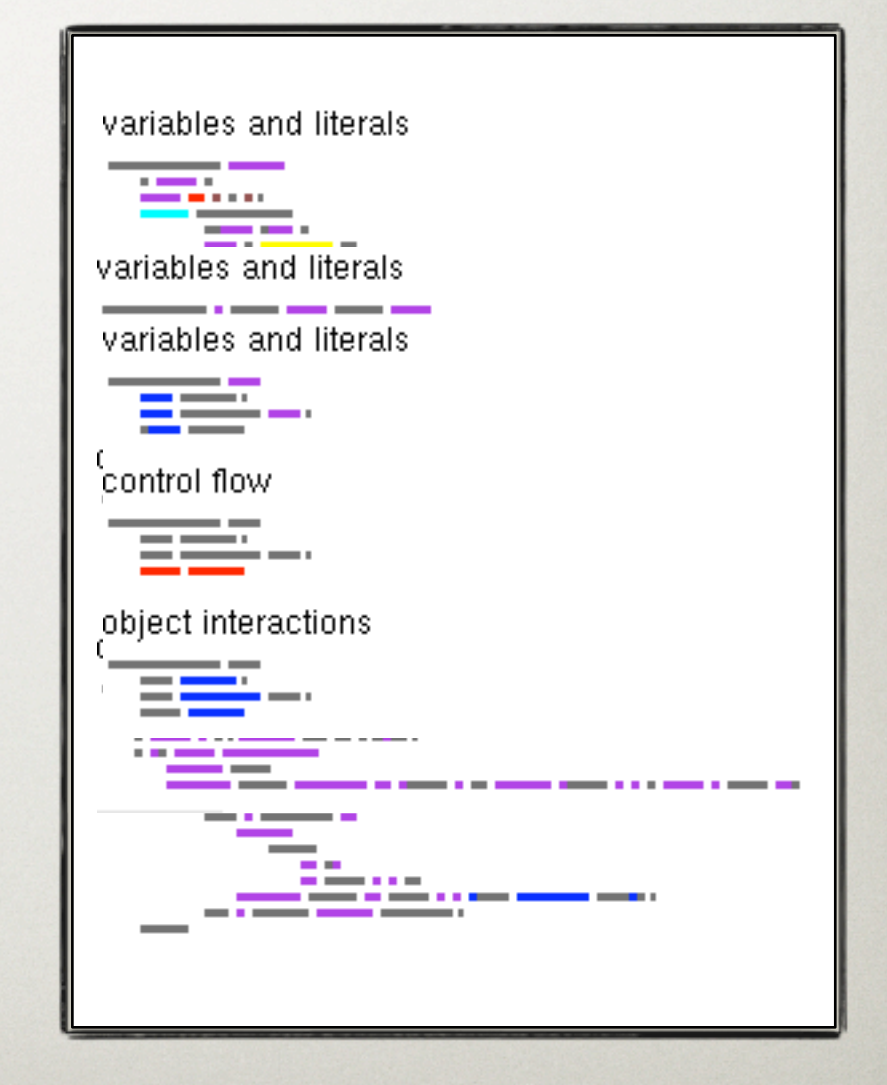

# Alternative Uses of **MICROPRINTS**

- Visualizing:
	- Method protocols
	- Classes
	- Hierarchies
	- Or more?

# CUSTOMIZING MICROPRINTS

Roll Your Own Microprints in Two Easy **LESSONS** 

# First: Some Implementation Details

- Microprints use the Refactoring Browser:
	- RB parser, AST and visitor
- Microprint = color to marker mapping
	- Markers = visitors of RB ASTs
	- Looking for "interesting" nodes

## Compose Your Own **MICROPRINT**

- Use the GUI to:
	- Add markers
	- Map them to colors
	- Set their priorities

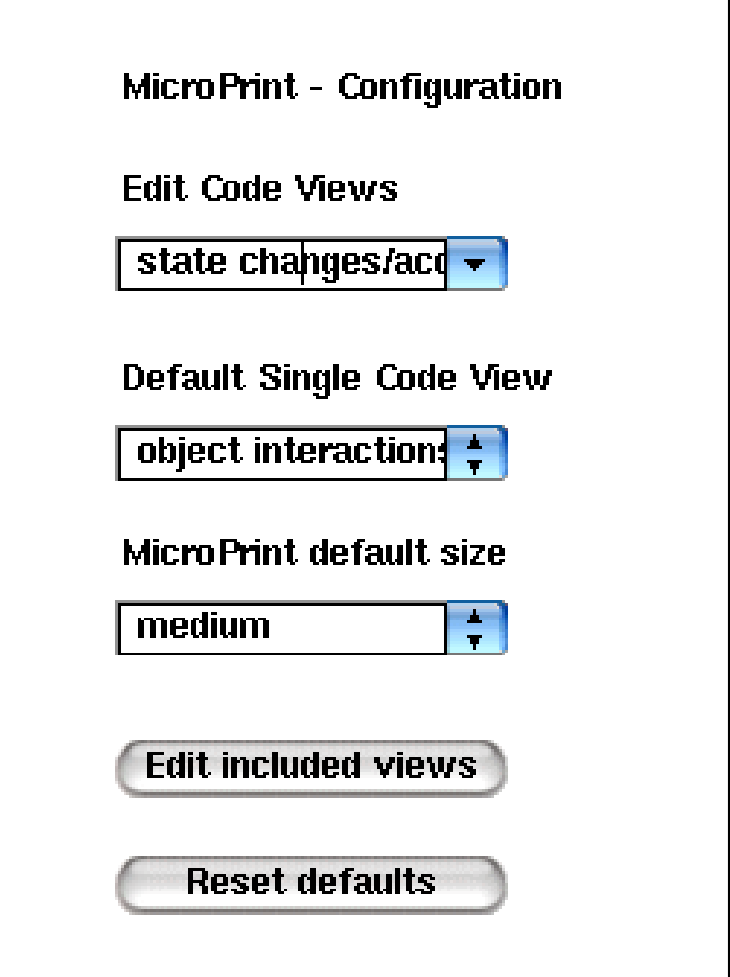

# Create Your Own Marker

- Define a new visitor
- When an AST node is interesting:
	- self mark: aNode (boolean)
	- self mark: aNode value: v (integer)
		- If you want to store a metric

# CONCLUSION

#### **CONCLUSION**

- Merging information...
	- Is easier than sorting it
- Microprints:
	- Several semantic views of methods
	- Integrated in VW and CodeCrawler
	- Customizable and extensible

#### Any Questions?

- Here's one:
- Which microprints would you need?